# **CERTIFICATE IN COMPUTING (CIC)**

# Term-End Examination December, 2011

#### CIC-05 : MICROSOFT OFFICE

*Time : 2 hours Maximum Marks : 100* 

*Note : There are two sections, namely. Section - A and Section - B in this paper. All questions in Section - A are compulsory. From Section - B, answer any three questions.* 

#### SECTION - A

- *Note :* Questions numbered I to 10 are multiple choice questions. Indicate the correct choice in answer sheet.
- 1. A check box enables \_\_\_\_\_\_\_\_\_\_\_\_\_ options to be 2 selected at a time.
	- (a) only one (b) only two
	- (c) multiple options (d) none of the above
- 2. To copy a file from disk, 2
	- (a) Use Copy Command
	- (b) Use DIR Command
	- (c) Use Autocopy Command
	- (d) None of the above

CIC-05' 1 P.T.O.

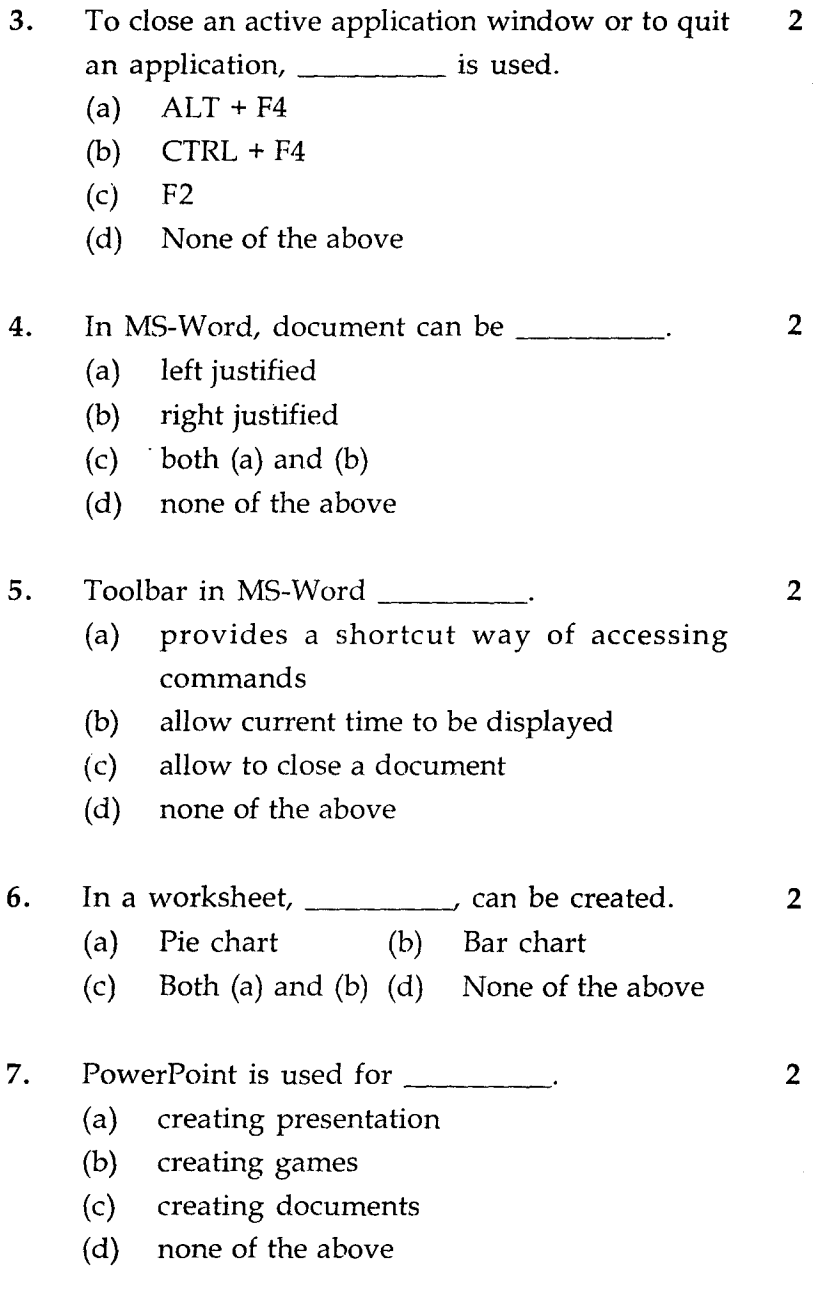

**CIC-05 2** 

- 8. In MS-Excel, INT (6.2) will return \_\_\_\_\_\_\_\_\_. 2 (a) 6 (b) 5
	- (c)  $6.2$  (d)  $6.3$
- 9. For undoing the modifications made to a 2 document is used.
	- (a) CTRL + Y (b) CTRL + Z
	- (c)  $CTRL + X$  (d) None of the above

10. File Manager is used for 2

- (a) running program
- (b) managing files
- (c) managing printer
- (d) managing window
- 11. Explain different types of charts available in 10 MS-Excel.
- 12. Explain *header* and *footer* in MS-Word. 10

#### SECTION - B

- Note : Answer *any three* questions from the following :
- 13. (a) Explain how Page Margins are set in 10 MS-Word ?
	- (b) Explain how a table of 5 rows and 10 10 columns can be created in MS-Word ?
- 14. (a) Explain how data can be searched in a 10 MS-Excel sheet.
	- (b) Explain the use of following functions in 10 MS-Excel with example :
		- (i) SQRT (number)
		- (ii) EVEN (number)
- 15. (a) What is a presentation ? How to make an 10 effective presentation ?
	- (b) What is a Presentation Template ? Explain 10 advantages of using Presentation Template.
- 16. What is Mail Merge? Explain advantages of Mail 20 Merge.

CIC-05 4

<u>सी.आई.सी.-05</u>

## सर्टिफिकेट इन कम्प्यूटिंग (सी.आई.सी.)

सत्रांत परीक्षा

## दिसम्बर. 2011

## सी.आई.सी.-05: माइक्रोसॉफ्ट ऑफिस

समय : 2 घण्टे

अधिकतम् अंक : 100

इस प्रश्न पत्र में दो अनुभाग है क और ख। अनुभाग क के सभी नोट : प्रश्न **अनिवार्य** हैं। अनुभाग **ख** से किन्हीं तीन प्रश्नों का उत्तर दीजिए।

### अनुभाग - क

*नोट: प्रश्न सं. 1 से 10* तक बहविकल्प प्रश्न है उत्तर पत्रक में सही विकल्प पर निशान लगाएँ।

- जाँच बॉक्स से समय पर विकल्प चना जा सकता 1.  $\overline{2}$ है।
	- केवल एक (b) केवल दो  $(a)$
	- (d) उपर्युक्त में कोई नहीं बहु विकल्प  $(c)$
- डिस्क से संचिका की प्रतिलिपि करने के लिए:  $2.$ 
	- कापी कमाण्ड प्रयोग करें।  $(a)$
	- (b) DIR कमांड प्रयोग करें।
	- (c) Autocopy कमाण्ड प्रयोग करें।
	- (d) उपर्युक्त कोई नहीं।

 $CIC-05$ 

 $\overline{2}$ 

3. सक्रिय अनुप्रयोग विण्डो बंद करने या अनुप्रयोग त्यागने के 2  
\n
$$
6\pi
$$
 \n(a) ALT + F4 (b) CTRL + F4 (c) F2 (d) \n3पर्युक्त कोई नही  
\n4. MS-Word में प्रलेख किया जा सकता है : \n 2  
\n(a) बाम उपांतिक (b) दक्षिण औचित्य  
\n(c) दोनों (a) और (b) (d) \n3पर्युक्त में कोई नही  
\n5. MS-Word में टूल बार : \n 2  
\n(a) \n31<sup>4</sup>YIII<sup>1</sup> कमांडों का लघुमार्ग प्रदान करता है।  
\n(b) \n3<sup>4</sup>YIII<sup>1</sup> मैमांडों का लघुमार्ग प्रदान करता है।  
\n(c) \n3<sup>4</sup>YIII<sup>4</sup> में कोई नहीं \n (d) \n3<sup>4</sup>YIII<sup>4</sup> दोनी देता है।  
\n(d) \n3<sup>4</sup>YIII<sup>4</sup> कोई नहीं \n (e) \n\n3<sup>4</sup>YIII<sup>4</sup> \n\n4<sup>5</sup>YIII<sup>5</sup> \n\n4<sup>6</sup>YIII<sup>6</sup> \n\n4<sup>7</sup> \n\n4<sup>7</sup>YIII<sup>7</sup> \n\n4<sup>8</sup>YIII<sup>7</sup> \n\n4<sup>9</sup>YIII<sup>1</sup> \n\n4<sup>1</sup>YIII<sup>1</sup> \n\n4<sup>1</sup>YIII<sup>2</sup> \n\n4<sup>1</sup>YIII<sup>2</sup> \n\n4<sup>1</sup>YIII<sup>2</sup> \n\n4<sup>1</sup>YIII<sup>2</sup> \n\n4<sup>1</sup>YIII<sup>2</sup> \n\n4

 $CIC-05$ 

 $\bar{z}$ 

 $\boldsymbol{6}$ 

MS-Excel में INT (6.2) \_\_\_\_\_\_\_\_\_\_ प्रतिगमन करेगा।  $\overline{2}$ 8.  $(a) 6$ (b)  $5$  $(c) 6.2$  $(d) 6.3$ 

प्रलेख में किए गए संशोधन अकृत करने के लिए \_\_\_\_\_\_\_\_\_ 9.  $\overline{2}$ प्रयोग किया जाता है।

- (b) CTRL + Z (a)  $CTRL + Y$
- (c)  $CTRL + X$  (d) उपर्युक्त कोई नहीं
- 10. संचिका प्रबंधक के लिए प्रयोग किया जाता है।  $\overline{2}$ (b) संचिका प्रबंधन (a) धावी क्रमादेश
	- (c) प्रिण्टर प्रबंधन (d) विण्डो प्रबंधन
- MS-Excel में उपलब्ध चार्टों के भिन्न-भिन्न प्रकार बताइए।  $11.$  $10$
- 12. MS-Word प्रवेशिका और पादिका स्पष्ट कीजिए।  $10$

### अनुभाग - ख

- नोट: निम्नलिखित में से **किन्हीं तीन** का उत्तर दीजिए।
- बताइए, MS-Word में पृष्ठ मार्जिन कैसे सेट किया 13.  $(a)$  $10$ जाता है ?
	- बताइए. MS-Word में 5 पंक्तियों और 10 कॉलमों की  $(b)$ 10 तालिका कैसे सजन की जा सकती है?
- बताइए, MS-Excel पत्रक में आंकड़ा कैसे खोजा जा 14.  $(a)$ 10 सकता है ?
	- उदाहरण सहित MS-Excel में निम्नलिखित का प्रयोग  $(b)$ 10 बताइए।
		- SQRT (संख्या)  $(i)$
		- EVEN (संख्या)  $(ii)$
- प्रस्तुति क्या है ? प्रभावशाली प्रस्तुति कैसे बनाएँ ?  $(a)$ 15.  $10$ 
	- प्रस्तुति टेम्प्लेट क्या है ? प्रस्तुति टेम्प्लेट प्रयोग करते हुए  $(b)$  $10$ लाभ बताइए।
- संचिका विलय क्या है? संचिका विलय के लाभ बताइए। 16. 20

 $CIC-05$ 

8